## ☆成績原簿をいちぽるで見る方法☆

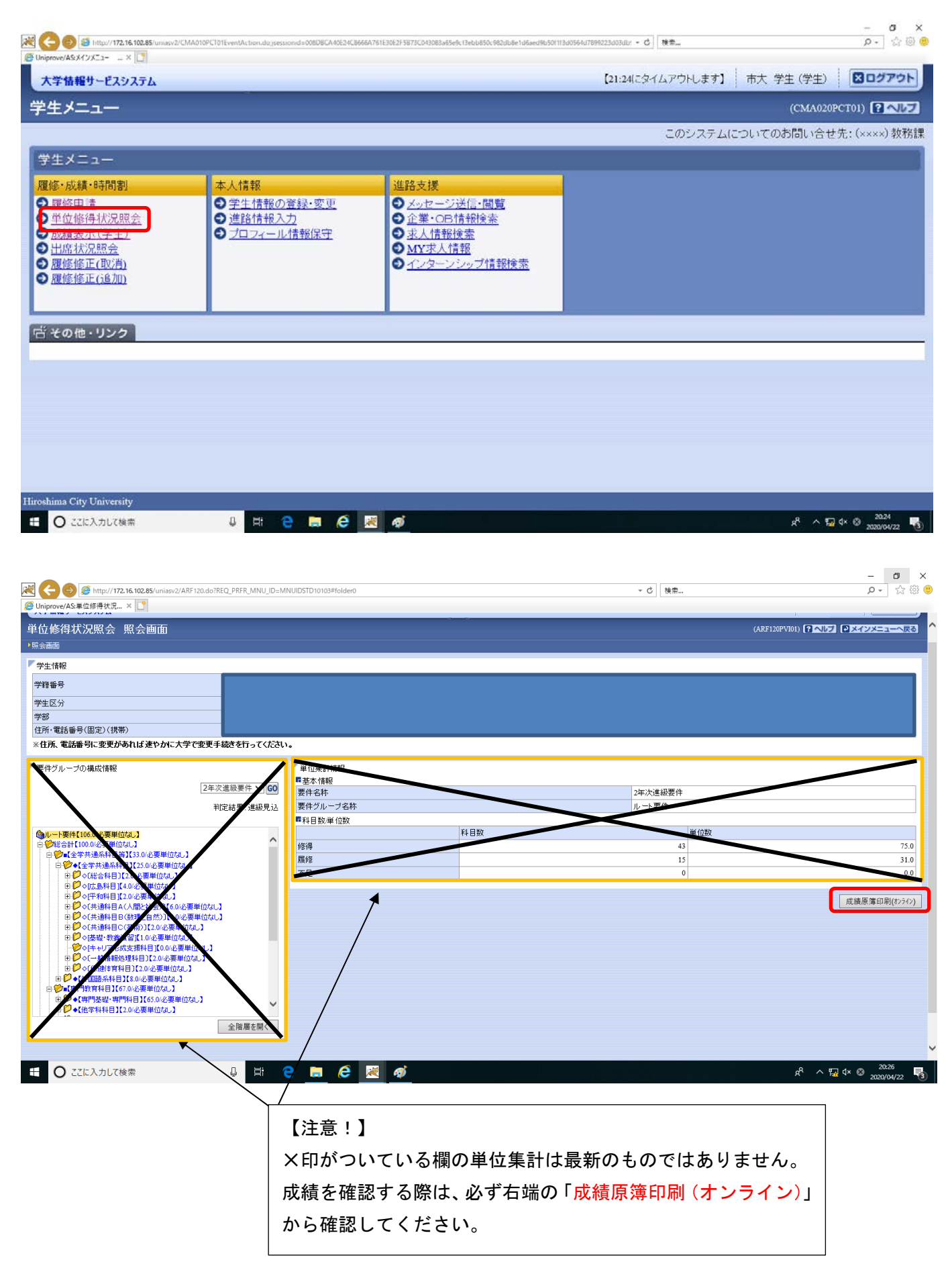